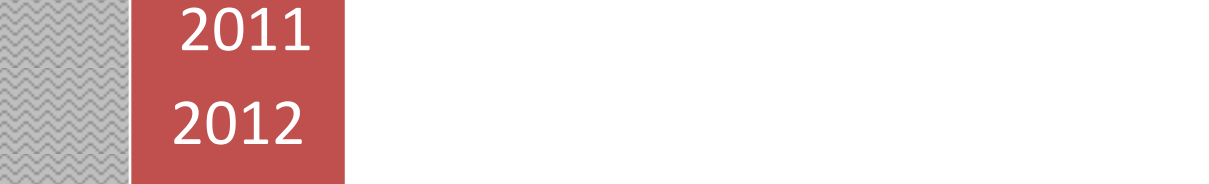

**LICENCE 3 – SCIENCES ECONOMIQUES COURS DE M. ELISABETH WALLISER**

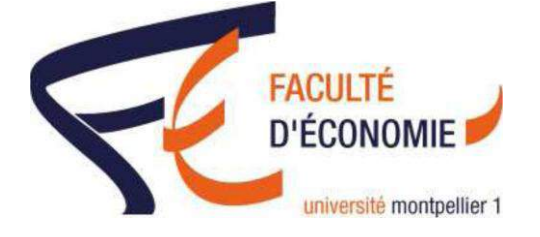

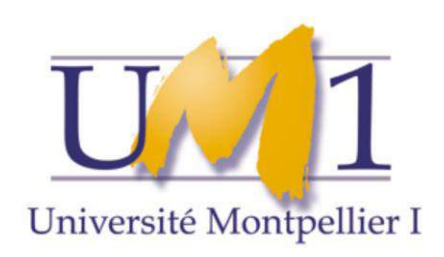

**Analyse financière**

**LICENCE 3 – SCIENCES ECONOMIQUES COURS DE MME ELISABETH WALLISER**

# **Cours magistral d'Analyse financière**

**Ecrit pour les étudiants de troisième année de licence en sciences économiques**

**Pour toutes incompréhensions, imperfections ou erreurs éventuelles,**

**Merci de les signaler sur le forum de la faculté de sciences économiques de l'UM1, à cette adresse :**

**[http://www.forum-sceco.fr](http://www.forum-sceco.fr/) (Connexion à partir de<http://gide-éco.fr/forum> ), à défaut de ne pouvoir me contacter directement...**

**PRISE DE NOTE PAR : PLASMAN SYLVAIN ANNEE 2011 – 2012** 

# Analyse financière

Session 1 : La démarche générale du diagnostic financier

I. La variété des préoccupations des partenaires de l'entreprise

Lexique :

B to B : Commercialisation entre entreprise (Grossiste)

B to C : Commercialisation pour les consommateurs (Détaillant)

Principaux axes/partenaires de l'analyse financière de visu d'une entreprise :

- Le fournisseur ou le client : Etude de solvabilité par le fournisseur, demande de bilan possible - La banque :
- Etude de solvabilité : capacité à rembourser, Etude des liquidités de l'entreprise, Etude de rentabilité : Intensité de l'activité Etude de CAF (Capacité d'Autofinancement)
- Les investisseurs/actionnaires : Demande de Business plan (3 ans)
- Les salariés : Pour une entreprise de + de 50 salariés, possédant un comité d'entreprise

A la diversité des préoccupations des partenaires de l'entreprise correspond une diversité de critères d'analyse : L'analyse financière est donc « une affaire de point de vue »

- II. Les principales sources d'information de l'analyste financier
- Les documents sont déposés au greffe du tribunal de commerce que par les Sociétés Commerciales, on parle de Liasse fiscale. Document CERFA identique à toutes les entreprises.
- Les publications obligatoires des sociétés cotées (en bourse), déposé à la Commission des Opérations Boursières
- Le rapport annuel : Informations complémentaires permettant l'analyse financière, pas forcément monétaire (Politique de l'entreprise).
- Les informations extra comptables et non financières (Stratégies)

Lexique :

- Personne morale : Entreprise/Société commerciale créée
- Personne physique

- III. La démarche diagnostic financier
- Etude des symptômes, des signes avant-coureurs, syndromes Via les sources d'informations de l'analyste
	- $\rightarrow$  Diagnostic : Désignation de l'affection
	- $\rightarrow$  Pronostic thérapeutique

# Diagnostic dans un contexte de crise Diagnostic de contrôle

Observation de signes préoccupants

- $\rightarrow$  Analyse orientée
- $\rightarrow$  Identification des causes
	- + Perspectives d'évolution
		- + Recommandations

Observation extensive d'indications

- $\rightarrow$  Analyse extensive
- $\rightarrow$  Analyse des points forts/faibles + Perspectives d'évolution
	- + Recommandations

- A. L'élaboration du diagnostic
- Comparaisons des signes et indices récoltés
- La fiabilité des conclusions doit autant à la nature et à la qualité des informations utilisées par l'analyste qu'à ses compétences interprétatives et à son expérience
- Comparaisons dans le temps Analyse statique/Analyse dynamique
- Comparaisons inter-entreprises Dossier individuel de la Centrale des bilans de la Banque de France
- Comparaisons avec les cas types Cas de défaillance (Entreprise en forte croissance /Entreprise en récession)
- Comparaisons normatives Normes objectifs Normes contraintes Normes moyennes Vers une définition de l'analyse financière :

L'analyse financière est une discipline qui, à l'aide d'un nombre relativement limité de grandeurs extraites d'une documentation relativement compliquée, parvient à interpréter les performances économiques et financières de l'entreprise et à détecter les risques qu'elle court.

(Source : B. Colasse)

IV. L'apport de l'analyse financière au diagnostic global d'entreprise

- Evaluation du potentiel de l'entreprise Potentiel commercial, technique, humain et financier
	- $\rightarrow$  Forces et faiblesses
- Analyse de son positionnement compétitif
	- $\rightarrow$  Menaces et opportunités
- Appréciation de la cohérence de ses options stratégiques avec son potentiel et son positionnement compétitif
	- $\rightarrow$  Marges de manœuvre
- V. Les systèmes experts : des instruments d'aide au diagnostic d'entreprise
- Base de connaissance (faits et règles de référence) + Moteur d'interférence
	- (Avec Données de l'utilisateur :) Base de faits (données et conclusions intermédiaires)
	- $\rightarrow$  Conclusions

### Conclusion :

L'analyse financière :

- Discipline d'interprétation
- Nécessite le retraitement de l'information comptable

Bonne connaissance de la comptabilité générale

Session 2 : Les prérequis comptables nécessaires à l'analyse des états financiers de l'entreprise

- I. La comptabilité : une source d'information légale
- Les opérations économiques externes (Numéro de SIRET, codes APE)
- Nature juridique des flux
- Information tournée vers le passé
- Utilisateurs internes et externes
- Obligation légale
- Normalisation de l'information (Documents comptables, identifié par le Plan Comptable Général [PCG])

Lexique :

Code APE : Permet de classer les unités dans des domaines d'activités spécifiques

II. Méthodologie du travail comptable

### Documents de base

- Analyse des opérations (Enregistré au Journal)
- **→** Tenue des comptes (Enregistré au Grand Livre)
- **→** Etats financiers (Enregistré au Bilan et au Compte de Résultats)

(Précisions sur le cours de Comptabilité Général, L1S2)

III. Le bilan

Le Bilan représente le patrimoine de l'entreprise, ce qu'elle possède et ce qu'elle doit. Il s'agit d'un constat de l'entreprise une fois les comptes arrêtés, en fin de période, 12 mois d'activité pour le cas général.

Remarque : Pour rattraper l'année civil, il est possible pour l'entreprise, au moment de sa création, de dépasser ou ignorer la période habituelle, en l'arrêtant au 31/12 de l'année de la création (< 12 mois) ou à celle de l'année suivante (> 12 mois)

La consultation du bilan est faite pour rechercher la solvabilité/liquidité de l'activité de l'entreprise

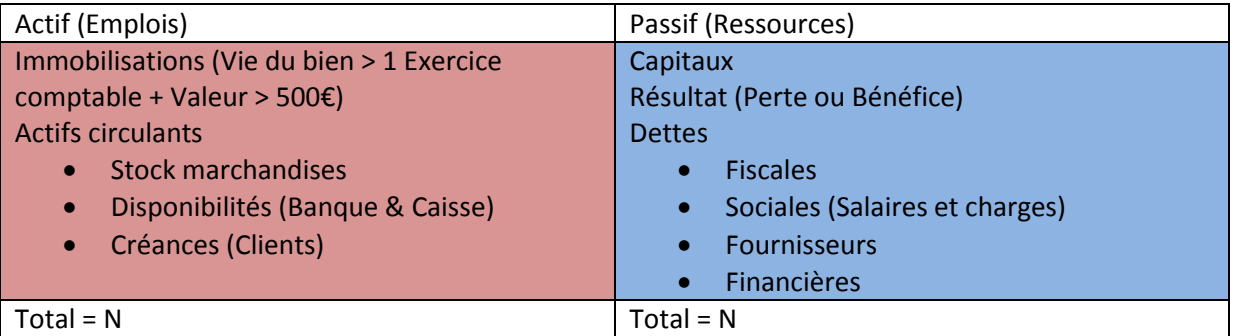

# IV. Le compte de résultat

Le compte de résultat mesure l'activité de l'entreprise pendant l'exercice comptable.

La consultation du compte de résultat est faite pour rechercher la rentabilité de l'activité de l'entreprise.

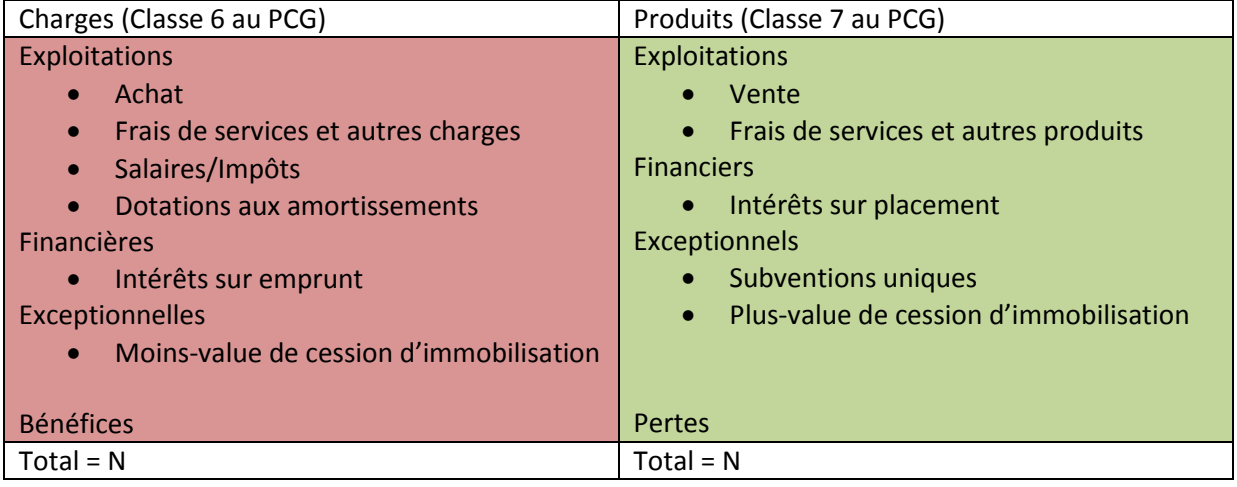

La différenciation entre charges « décaissées » et charges « calculées » est importante.

# V. Le Plan Comptable Général (PCG)

Voir le cours de Comptabilité Générale(L1S2)

Le PCG est évolutif, il est donc soumis à changement en fonction de la législation des pays. L'entreprise dépend des lois où le siège social de cette même entreprise est domicilié.

Le PCG a 3 systèmes de présentation différents :

- Le système de base
- Le système abrégé
- Le système développé

Le PCG est décomposé en 8 classes

- Classe 1 : Comptes de Capitaux
- Classe 2 : Comptes d'Immobilisations
- Classe 3 : Comptes de stocks
- Classe 4 : Comptes de Tiers
- Classe 5 : Comptes financiers
- Classe 6 : Comptes de charges
- Classe 7 : Comptes de produits
- Classe 8 : Comptes spéciaux

Le système de comptabilité de base utilise 2 chiffres, le système abrégé utilise 6 chiffres et le système développé en utilise 12

Les classes 2, 3 et 5 se retrouvent au bilan dans le compte des actifs, la classe 1 aux passifs. La classe 4 se retrouve dans le passif aussi, sauf quand il s'agit des créances qui, elles, sont à l'actif.

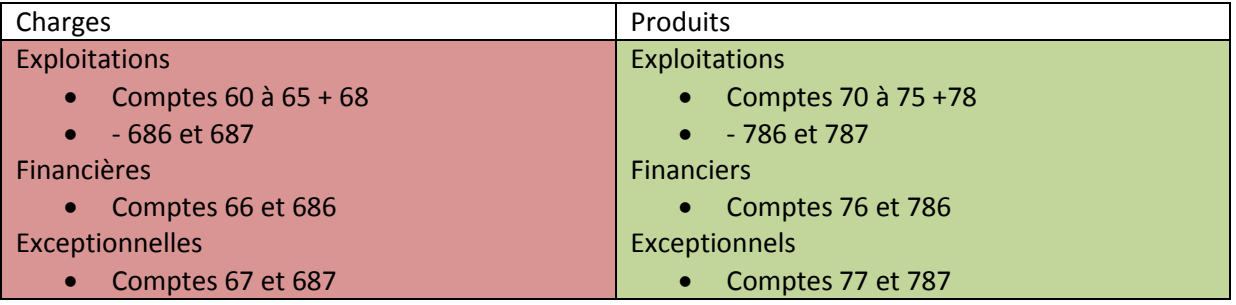

Les 7 soldes en cascade (l'ensemble est appelé les SIG, Soldes Intermédiaires de Gestion):

- La *Marge commerciale*, uniquement pour les entreprises commerciales
- La **Production de l'exercice**, uniquement pour les entreprises industrielles
- La *Valeur Ajoutée* (VA), mesure la création de la richesse de l'entreprise
- L'*Excédent Brut d'Exploitation* (EBE), mesure le résultat propre de l'entreprise sans les politiques d'investissement ou de financement
- Le *Résultat d'exploitation* (RE), résultat de l'entreprise avec les politiques d'investissement
- Le *Résultat courant avant impôts* (RCAI), résultat de l'entreprise avec les politiques de financement
- Le *Résultat financier politique financière*
- Le *Résultat*, bénéfice ou perte

# Partie I

*L'analyse des performances de l'entreprise, de sa rentabilité et la mesure du risque de perte*

*Chapitre I : La formation du résultat à travers le calcul des soldes intermédiaires de gestion (SIG) et le calcul de la capacité d'autofinancement*

# *Détermination de la production de l'exercice*

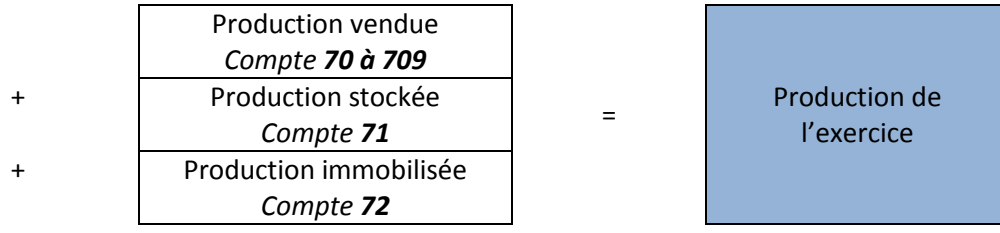

La production immobilisée est évaluée au coût de production

La production de l'exercice va exprimer la taille de l'entreprise et sa croissance

# *Détermination de la marge commerciale*

Ventes de marchandises Compte *70*

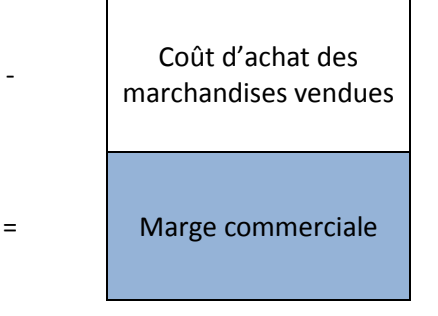

Le coût d'achat des marchandises vendues = Sorties (ventes) = Entrées (Achats) + Stock initial - Stock final

-

 $\rightarrow$  SI + Entrées = Sorties + Stock final (70 – 709) – Coût d'achat 607 – Variations des stocks 603 = Marge commerciale Ventes – Coût d'achat = Marge commerciale

*Détermination de la Valeur Ajoutée*

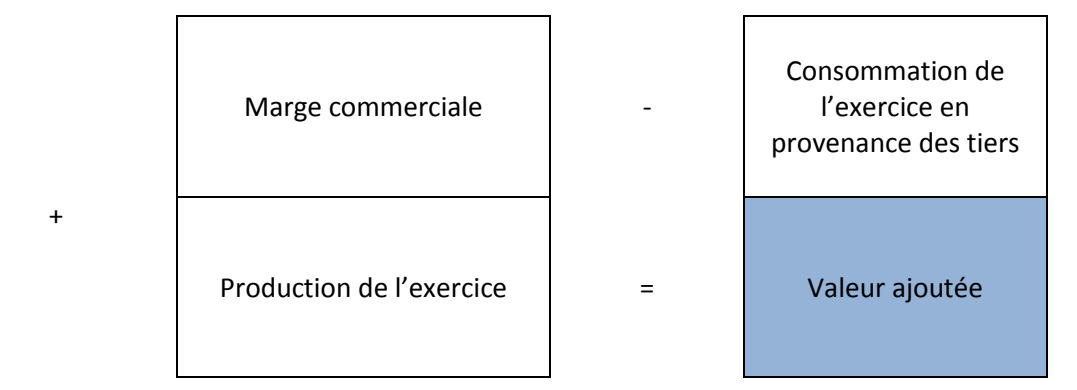

60-607 (Marge commerciale) + 61 & 62 (Services Externes)

PIB (*Produit Intérieur Brut*) = Somme des VA des entreprises d'un pays quelque soit leur nationalité PNB (*Produit National Brut*) = Somme des VA des entreprises de la même nationalité, y compris celles implantées à l'étranger

# *Détermination de l'Excédent Brut d'Exploitation*

La valeur ajoutée est obtenue par la différence entre :

- Les comptes de produits *70*, *71* et *72*
- Les comptes de charges *60*, *61* et *62*
	- → Partage de la Valeur Ajoutée

La partage de la valeur ajoutée produite par l'entreprise est partagée entre :

- Le Personnel
- L'Etat
- Les Apporteurs de capitaux
- L'Entreprise elle-même

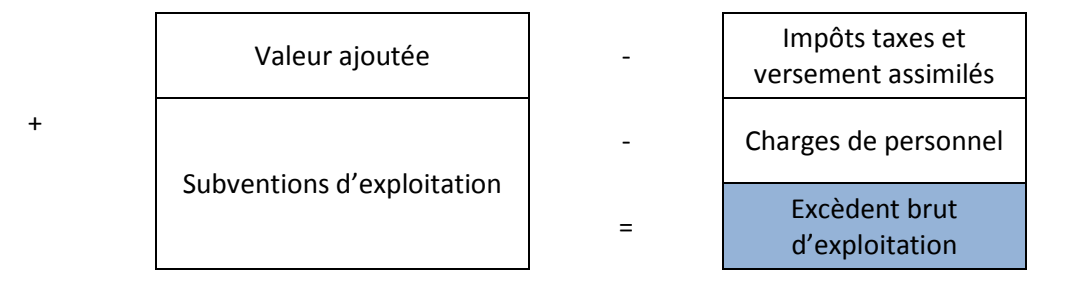

Solde 3 – Valeur ajoutée + Subventions d'exploitation (Compte *74*) – Charges personnel (*64*) – Impôts (*63*) = Solde 4 (Excédent brut d'exploitation)

# *Détermination du Résultat d'exploitation*

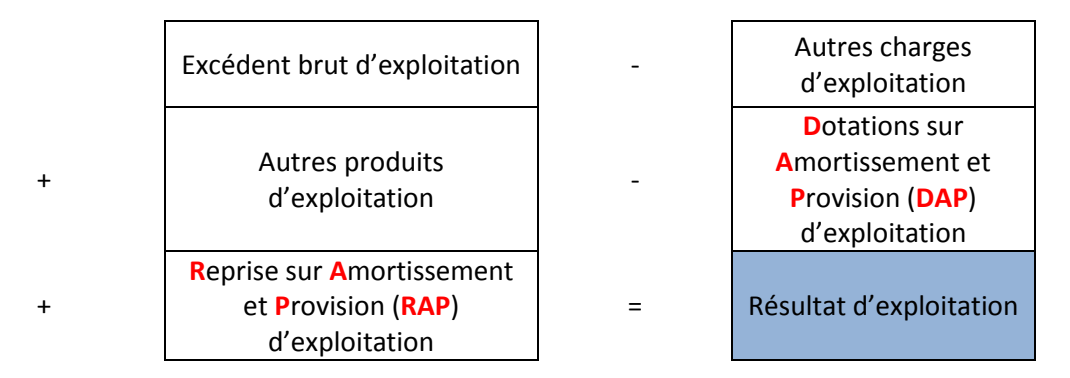

Autres produits d'exploitation (*75*) + RAP (*781*) + Transfert de charges (*791*) – Charges d'exploitation (*65*) – DAP (*681*)

Calcul direct du résultat d'exploitation

Le résultat d'exploitation est obtenu par différence entre :

- Les comptes de produits *70* à *74*, *75* et *781*
- Les comptes de charges *60* à *64*, *65* et *681*

# *Détermination du Résultat financier*

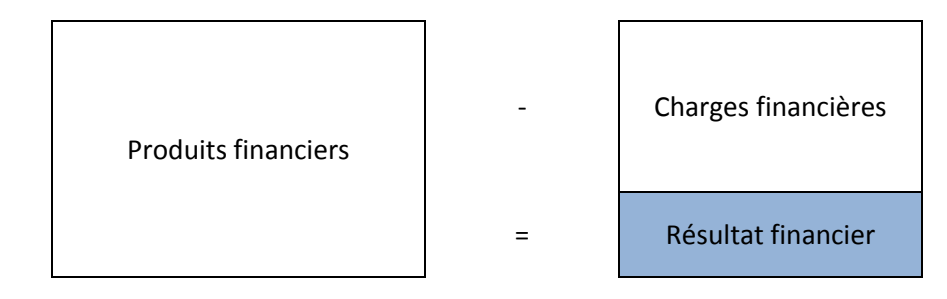

Produits financiers (76 + 786) - Charges financières (66 + 686) = Résultat financier

# *Détermination du résultat courant avant impôts*

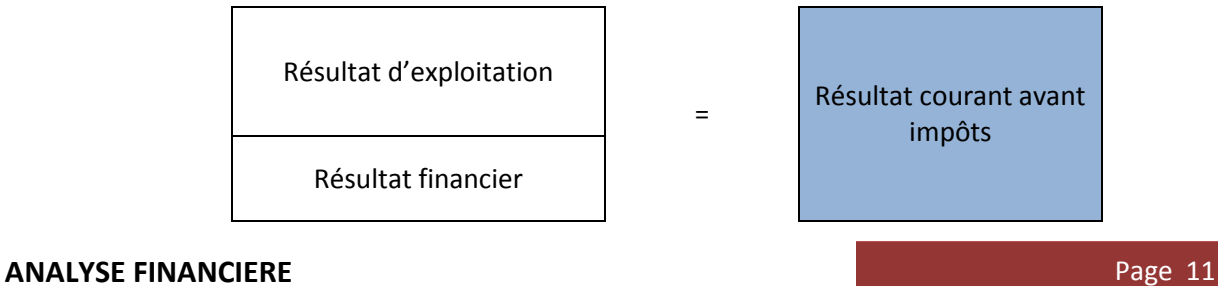

*Détermination du résultat exceptionnel*

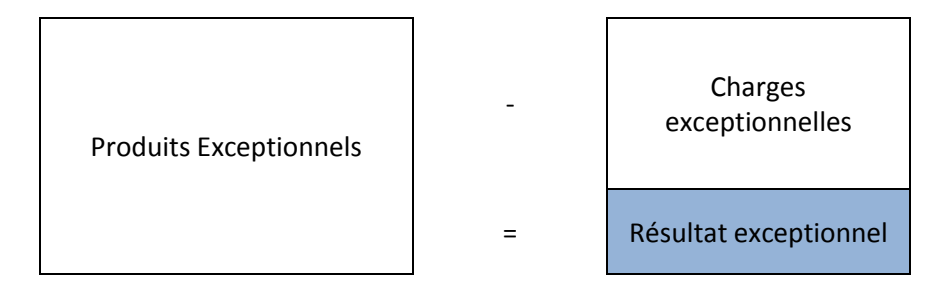

→ Calcul direct du résultat exceptionnel

Le résultat exceptionnel est obtenu pardifférence entre :

- Les comptes de produits *77* (Dont **P**roduits de **C**essions d'**E**léments d'**A**ctifs **PCEA** *775*) et *787*
- Les comptes de charges *67* (Dont **V**aleur **C**omptable des **E**léments d'**A**ctifs **VCEA** *675*) et *687*

# *Détermination du résultat de l'exercice à partir du résultat courant avant impôts et du résultat exceptionnel*

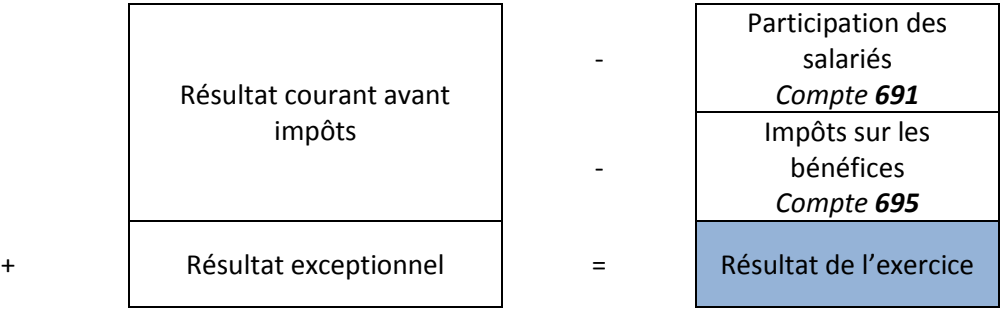

# *Chapitre 2 : La capacité d'autofinancement (CAF)*

Différentes sources de financement pour financer le développement d'une entreprise

Les ressources externes, permettent de calculer la capacité d'autofinancement:

- Augmentation du capital par les actionnaires
- Emprunts auprès des banques
- Droits aux aides

Les ressources internes, permettent de calculer l'autofinancement propre :

- Diminuer les charges
- Augmenter le CA
- …

CAF = Produits encaissés – Charges décaissées (Attention, on ne prend pas en compte les produits de charges calculés ! [DAP ou RAP])

- Charges calculées : DAP, VCEA (Moins-value de cession)
- Produits calculés : RAP, PCEA (Plus-value de cession)

### Autofinancement = CAF - Dividendes

La CAF, source de financement propre, va mesurer la capacité à :

- Rémunérer le capital
- Rembourser les emprunts
- Financer la croissance

# *Le contenu de la CAF*

Sont exclus les charges et produits qui ne traduisent pas par des entrées ou des sorties de liquidités :

=

- Charges calculées : *Comptes 681, 686, 687* et *675*
- Produits calculés : *Comptes 781, 786, 787* et *775 + 777*
	- $\rightarrow$  Le calcul de la CAF

Produits encaissables

- Charges décaissables

Capacité d'Autofinancement

Approche descendante :

 $EBE \rightarrow CAF$ 

Approche ascendante :

 $R$ ésultat  $\rightarrow$  CAF

Le calcul de la CAF à partir du résultat de l'exercice (Approche ascendante)

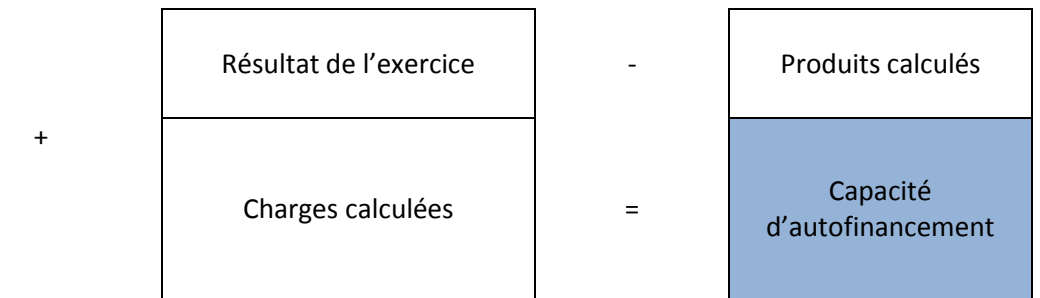

 $\triangleq$  Analyse du risque d'exploitation

- Les fondements de l'analyse : le modèle coût volume-profit

La distinction charges variables-charges fixes

Les charges fixes :

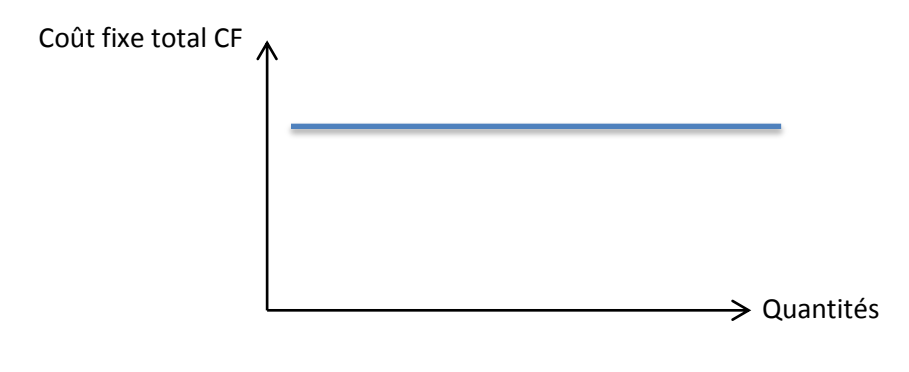

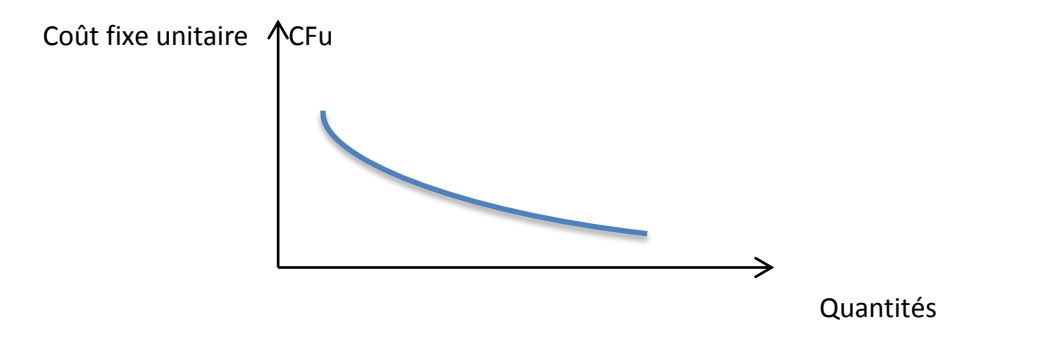

Charges variables = Charges opérationnels, en rapport avec l'activité, et donc du chiffre d'affaire

Charges variables (CV) = Charges Variables unitaires (CVu) \* Q (Niveau d'activité, nombre de ventes)

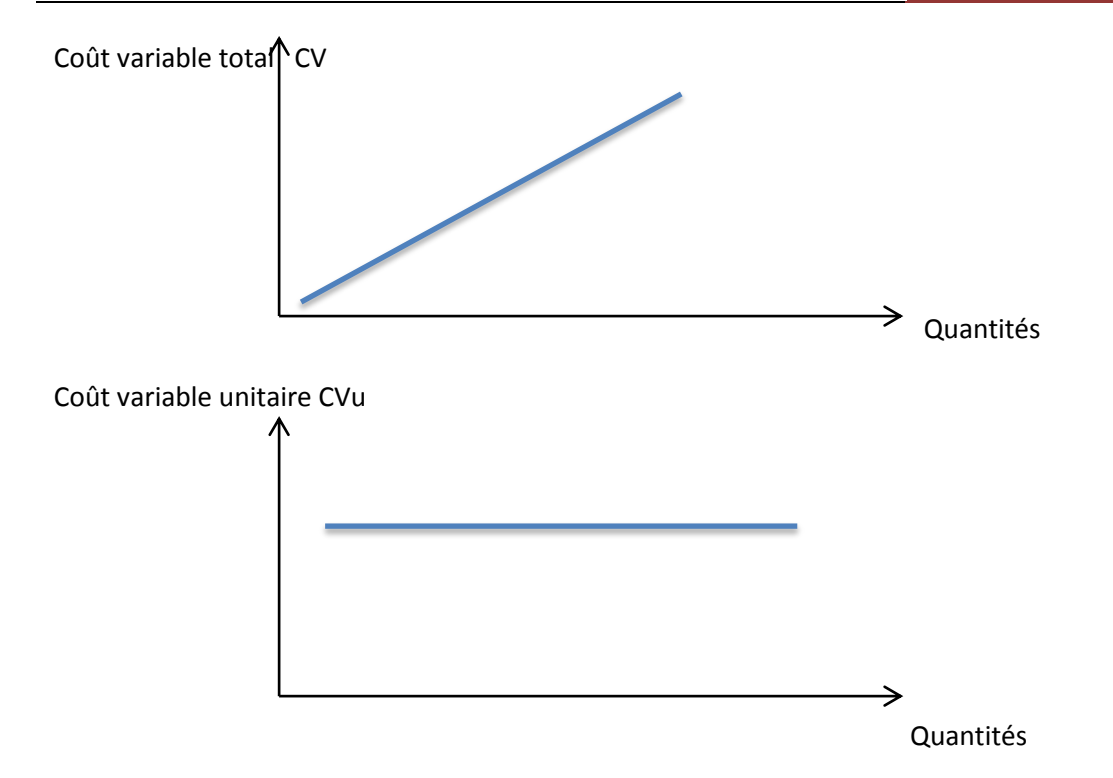

Le coût variable unitaire mesure l'activité d'une entreprise en fonction des quantités vendues

 $\rightarrow$  Tableau d'analyse différentiel

Constitué de :

$$
\underline{CA} \ (= PV(u)^*Q) - CV (= CV(u)^*Q) - CF (= constante) = R \acute{e}sultat (= B \acute{e}n \acute{e}fice ou perte)
$$
  
 *Marge sur coît variable*

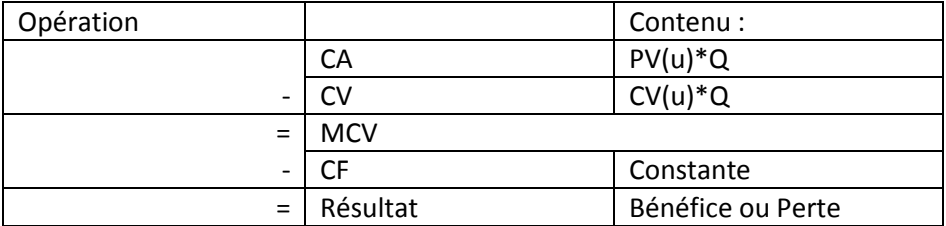

Résultat : t\*CA-CF

Seuil de rentabilité = SR (ou Chiffre d'affaire critique = CAC)  $\frac{C_1}{t}$ 

Point mort (date) =  $\frac{3R}{CA}$  \* Taux de marge  $t = \frac{M}{C}$ 

 $\mathcal C$ 

Analyse de la rentabilité des produits :

- Mesurer leur contribution à couvrir les charges fixes de l'entreprise
- Juger de l'opportunité de les supprimer ou de les développer

Possibilité d'effectuer des prévisions

Calcul d'un résultat prévisionnel

Application :

Calcul des résultats par produits

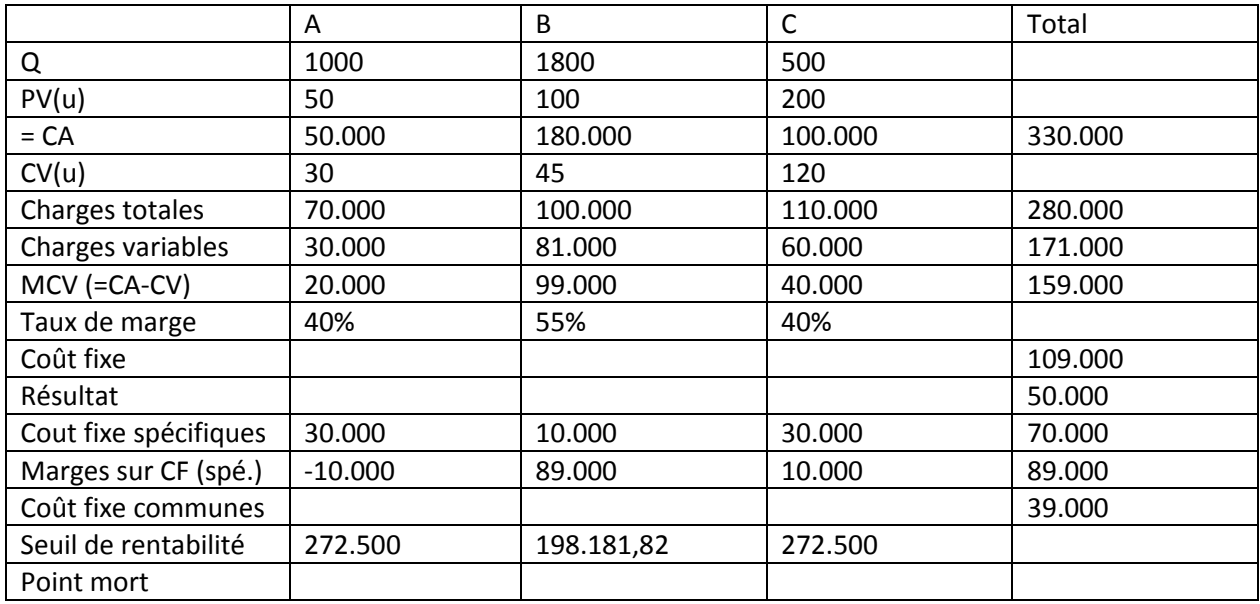

Seuil de rentabilité : Niveau d'activité pour lequel le résultat est nul

- $\rightarrow$  Résultat = CA-CV-CF
- $\rightarrow$  Résultat = MCV-CF
- $\rightarrow t = MCV/CA$
- $\rightarrow$  Résultat = t\*CA-CF

Représentation graphique :

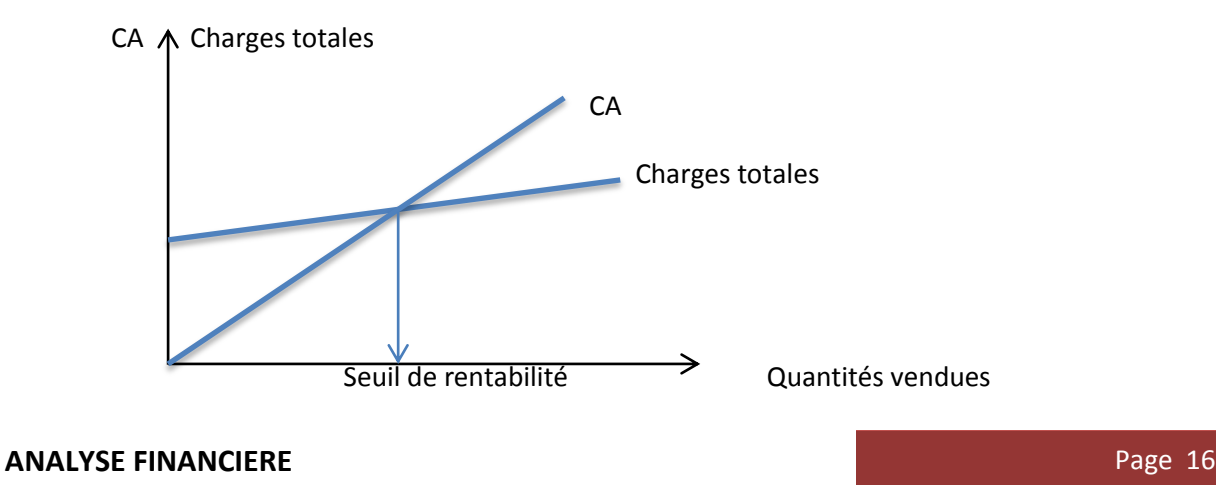

Application 2 :

330 Jours d'activité comptable ((12-1)\*30J)

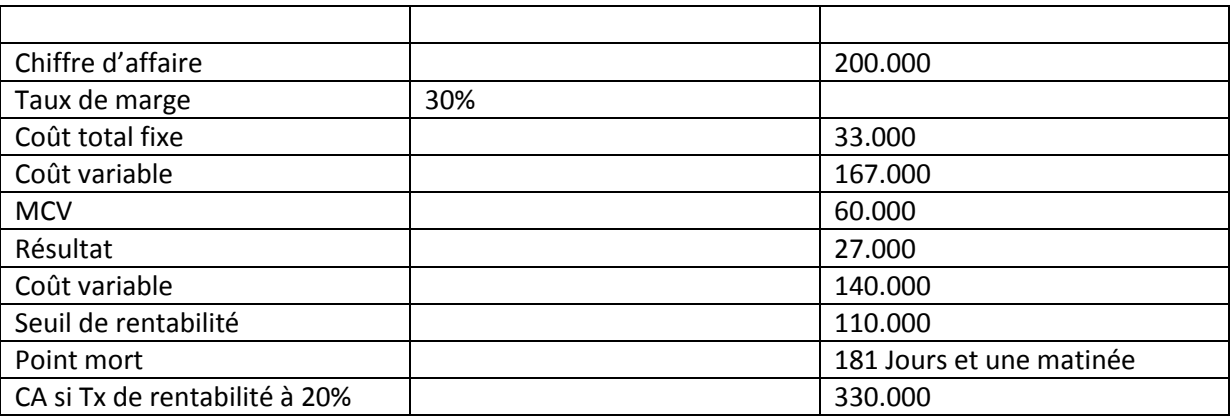

Fermeture au point mort le 2 Août à 19h12, avec fermeture administrative en Juillet

Marge de sécurité (MS) = CA-CAC = R/t

Indice de sécurité (IS) = MS/CA = R/MCV

Levier opérationnel (ou coefficient de volatilité) (L) : Elasticité du résultat par rapport au chiffre d'affaire =  $\frac{\Delta R}{R}$  /  $\frac{\Delta R}{Q}$  $\frac{dQ}{Q} = Q(PV - CV(u)) -$ 

$$
L = \frac{MCV}{R} = \frac{1}{IS}
$$

# *Chapitre 3 : Analyse du risque financier et Effet de levier financier*

Dans cette partie du chapitre, nous analyserons essentiellement les principaux ratios.

- $\frac{1}{\sqrt{2}}$  Les ratios de gestion
- Evolution de l'activité
	- Taux de variation du CA :  $\frac{c}{c}$  $\mathcal C$
	- Taux de variation de la VA :  $\frac{V}{I}$
	- V
	- Mesurer la distribution de de la richesse (Dividendes/Charges Personnel/Dettes financières
- Notion de profitabilité

L'étude de profitabilité met en évidence une marge par rapport au niveau de l'activité

- Taux de marge commerciale :  $\frac{M}{C}$  $\frac{MC}{CA~(HT)}$  (1<sup>ère</sup> indicateur de performance)
- Taux de marge bénéficiaire :  $\frac{R}{C}$  $\frac{\text{Resimal}}{\text{CA (HT)}}$  (Résultat dégagé pour 1€ de CA)
- Taux de marge brute d'exploitation :  $\frac{E}{C}$  $\frac{EBE}{CA~(HT)}$  (Exploitation efficace)
- Notion de productivité
	- Productivité du personnel :  $\frac{V}{\text{Fff}_0}$ E V I d'exploitation  $\ast$ Immo, Brutes d'exploitation Effectifs
- Ratio d'autofinancement

Quel est la part de la VA consacrée à l'autofinancement ?

- Autofinancement :  $CAF -$  dividendes
- Capacité d'endettement :  $\frac{D}{f}$  $\mathcal C$
- $\frac{1}{\sqrt{2}}$  Ratios de rentabilité et risque financier

- Rentabilité économique (Bilan économique humain) : Le ratio de rentabilité économique est un rapport entre 1 profit et les moyens qui ont permis de l'obtenir. Notion d'actifs, notions d'investissement. Mesuré à partir du résultat d'exploitation divisé par l'actif total (ou passif total), ou le résultat d'exploitation après impôts divisé par l'actif économique (ou capitaux permanents<sup>1</sup>). Si je fais appel au ratio de rentabilité économique, je vais utiliser le taux de marge (taux de profitabilité) =  $\frac{R$ ésultat d'exploitation après IS qui mesure l'efficience industrielle (lorsque le  $CAHT$ résultat atteint utilise le moins de ressources possible), ou je vais mesurer la vitesse de rotation de l'actif  $=\frac{GML}{\text{Actif }\text{économique}}$  qui mesure l'intensité d'utilisation des ressources de  $\it{CA}$   $\it{HT}$ l'entreprise.

- Rentabilité financière (Bilan économique de capital) : Le ratio de rentabilité financière rend compte de la rentabilité des capitaux propres et non de rentabilité des actifs d'exploitation. C'est le revenu que tire l'entreprise par ses apporteurs de capitaux et il est mesuré par son résultat net. Le but étant de mesurer l'investissement des apporteurs.

Le recours à l'endettement, c'est le facteur qui va expliquer l'écart entre la rentabilité économique et la financière. 2 variables :

- o Le coût financier de la Dette :  $\frac{R}{R\text{ result}}$ R après impôts (sur les sociétés)
- $\circ$  Ratio d'endettement : Son poids en termes de stratégie financière :  $\frac{c}{t}$ C

1

 $<sup>1</sup>$ Il faut différencier les capitaux propres des capitaux permanents.</sup> Capitaux propres = Capitaux + Réserves + Résultat Capitaux permanents = Capitaux propres + Dettes financières

L'incidence financière de la dette se calcule, via le taux d'intérêt par messultat net (ou résultat après IS)<br>Ponoitation après impôteure de la dette se calcule, via le taux d'intérêt par messultat d'exploitation après imp

Le poids de la dette :  $\frac{c}{c}$ C

La rentabilité financière dépend de la rentabilité économique et du recours à l'endettement :

R Résultat net<br>Capitaux propres OU  $\frac{1E}{2}$ ap IS<br>CAHT  $\frac{1}{2}$  +  $\frac{1}{2}$ A R  $rac{R net}{RE ap IS} * \frac{K}{I}$ K

A rentabilité économique égale, la rentabilité financière sera différente ; selon que l'entreprise se finance sur fonds propres ou sur fonds empruntés et du fait du double jeu des charges d'intérêts et de l'impôt sur les bénéfices.

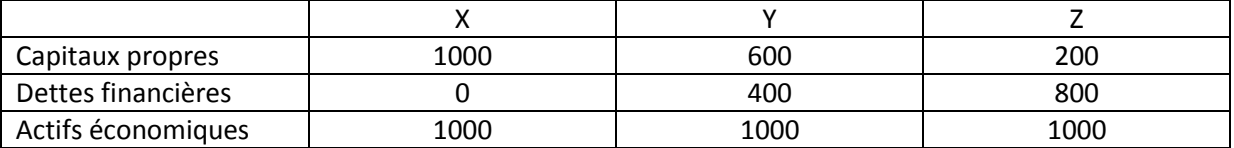

Taux d'intérêts des emprunts : 10%

Taux d'impôts sur les bénéfices : 40%

Entreprise X

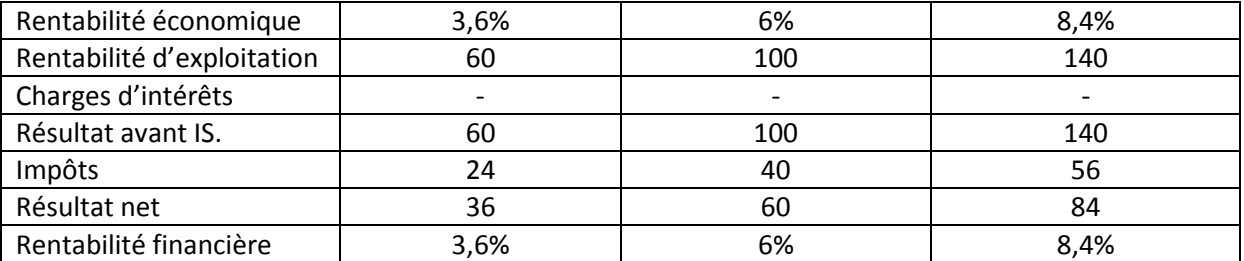

Entreprise Y

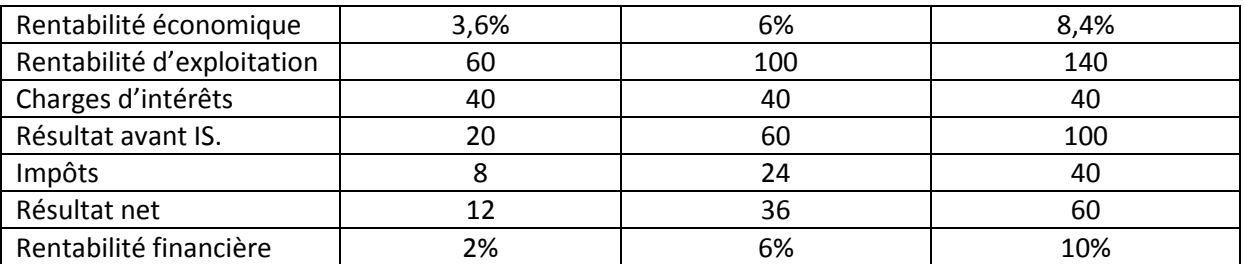

Effet de levier non constant. Il peut être favorable mais également défavorable.

# Entreprise Z

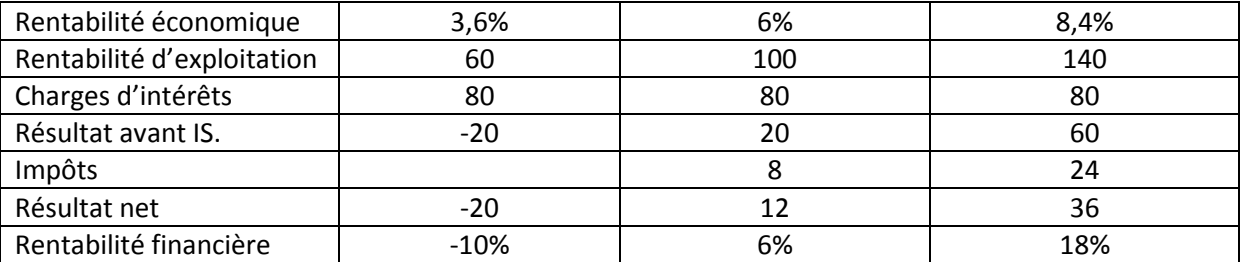

Une entreprise qui n'est pas endettée ne supporte pas de risque financier. L'endettement a un effet d'amplification sur la rentabilité financière. Lorsque le taux de rentabilité économique est égal au coût réel de la dette, le recours à l'endettement ne modifie pas le taux de rentabilité financière.

Lorsque le rendement de l'actif est faible, les entreprises financées par les capitaux propres sont dans une situation plus favorable que les entreprises endettées. Une entreprise non endetté a une rentabilité financière égale à la rentabilité économique

La dispersion du résultat net augmente avec le niveau d'endettement qui enregistre les pertes et la rentabilité financière la plus élevée. L'endettement a donc un effet amplifié favorable ou défavorable sur la rentabilité financière

Lorsque le taux de rentabilité économique est égal au taux d'intérêt (6%), le recours à l'endettement ne modifie pas le taux de rentabilité financière.

L'entreprise  $X$  a toujours un peu de dette car elle n'a pas de capacité d'autofinancement.

Impact de levier financier : Si pas d'endettement, pas d'effet de levier

 $\rightarrow$  Si la rentabilité économique est égale au taux d'intérêts après impôts, alors la rentabilité financière est égale à la rentabilité économique : l'effet est donc neutre.

 $\rightarrow$  Si la rentabilité économique est supérieure au taux d'intérêt après impôts alors la rentabilité financière est supérieure à la rentabilité économique : l'effet est donc favorable aux propriétaires.

 $\rightarrow$  Si la rentabilité économique est inférieure au taux d'intérêt après impôts alors la rentabilité financière est inférieure à la rentabilité économique : l'effet est donc défavorable aux propriétaires.

La partage du résultat se fait produit au profit des prêteurs.

L'endettement est un facteur de risque. Le risque de perte globale résulte du :

- Risque d'exploitation, du fait de la sensibilité du résultat d'exploitation aux variations du niveau d'activité
- Risque financier, du fait de la sensibilité du résultat courant aux variations du résultat d'exploitation

# Partie II

# *L'appréciation des conditions d'équilibre financier et la mesure du risque de faillite*

Introduction :

- Risque de défaillance/risque de perte
- Analyse du résultat : signes annonciateurs
- Analyse stratégique du bilan équilibre financier
- I. L'analyse du Bilan en termes de liquidité et d'exigibilité
- A. Les grandes masses de liquidités et d'exigibilités

Cette analyse est une conception juridique et patrimoniale de l'entreprise examen ; c'est un examen entre ressources et emplois

Actif = Emplois ≠ Passif = Ressources

- Classement des actifs par ordre de liquidité croissante
- Classement des passifs par ordre d'exigibilité croissante

Bilan = Liquidité (Actif Immobilisé) / Créance = 1 an

Remarque : Il existe des créances d'une durée supérieure à 1 an (Exemple Airbus [Achat]) comme il existe aussi des créances inférieures à un an (Disponibilités, stocks, liquidités sur des créances rapides dans les comptes bancaires (voir CM Macro 2 et 3 [L2S3 & L2S4])

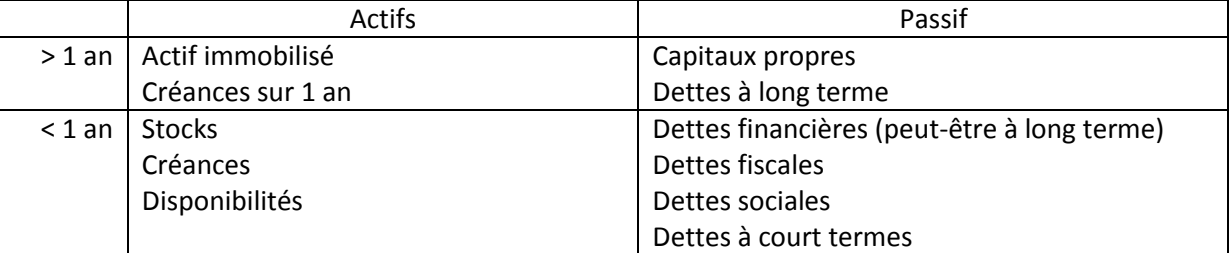

Ordre de remboursement d'une entreprise en cas de faillite :

- 1) Les salariés + Organismes sociaux
- 2) L'Etat (Fiscalités)
- 3) Les banques, financiers
- 4) Les fournisseurs

# $\rightarrow$  Bilan après répartition :

Poste de bilan évalué en valeur nette (c'est une valeur résiduelle)  $=$  Brut – Amortissement

# → Effets escomptés non échus (EENE)

Ce sont des effets qui sont placés auprès d'une banque qui avance l'argent sur la traite moyennant un intérêt.

Exemple : J'ai accordé un délai de paiement à mon client (90j). On ne peut pas faire de chèque, ni de paiement comptant : une lettre de change va être établie.

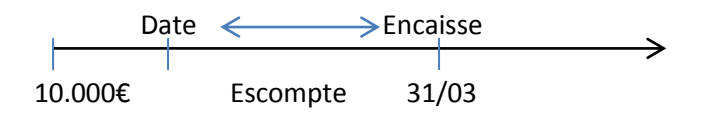

Les frais d'escomptes sont inférieurs aux agios.

Autre élément : L'élimination de l'actif fictif L'actif fictif est un élément au même titre que les charges calculées mais sans donner de liquidité.

Il est composé de :

- Capital souscrit non appelé
- Frais d'établissement en actifs immobilisés
- Frais de recherche
- Charges à répartir (à constater d'avance)
- Ecart de conversion d'actif

Lorsque les pertes sont inférieures au capital, il y a liquidation judiciaire. Pendant un an, l'entreprise est en redressement judiciaire avec un administrateur, sinon, il n'y a pas de rétablissement pour l'entreprise et donc, il y a vente des actifs.

 $\rightarrow$  Actif net :

L'actif net est la valeur attribué à mon entreprise.

Il est composé des actifs – les dettes (de tout type + les provisions aux risques et charges) L'actif net, une fois retiré, est égal aux capitaux propres.

B. La notion de fonds de roulement financier

Les fonds de roulement financier sont des actifs et dettes de moins d'un an. On parle de capitaux permanents.

Bilan patrimonial ou liquidité ou financier

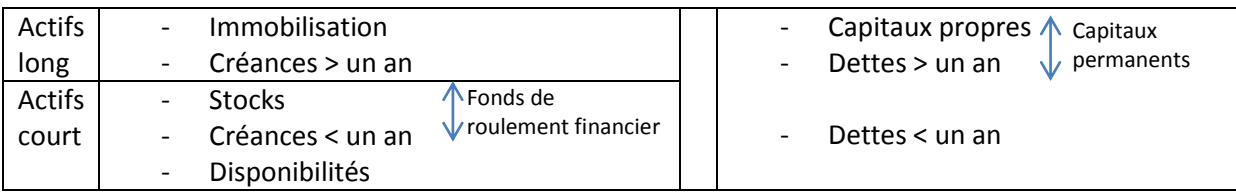

C. Quelques ratios

Ratio de liquidité générale :

$$
\frac{\text{Stocks} + \text{Créances} > \text{un an} + \text{Disponibilités}}{\text{Dettes} < \text{un an}} > 1 \text{ (Exigibilité du banquier)}
$$

Les dettes inférieures à un an comprennent :

- Les fonds de roulements financiers (que l'on appellera maintenant et parfois « FRF » par soucis de simplicité)
- Les dettes sociales
- Les dettes fiscales
- Les emprunts à moins d'un an

Le banquier est content lorsque le fond de roulement est positif…

Ratio de liquidité restante :

Créances + Disponibilités Dettes< un an

Ratio de solvabilité générale :

Actif réel Total des dettes

avec pour Actif réel : la valeur nette des actifs - l'actif fictif

Ce ratio est défini dans la perspective d'une liquidation (L'entreprise doit être en cessation de paiement)

Ratios d'endettement financier :

Ratio d'endettement global :

Dettes financières Capitaux propres

Ratio d'endettement à terme :

# Dettes financières > un an Capitaux propres

On va enlever dans ce ratio les dettes à court terme.

Ces deux ratios sont importants pour les banquiers.

L'endettement global ne doit pas dépasser de 2 fois les capitaux propres alors que l'endettement à terme ne doit pas dépasser simplement les capitaux propres.

Ratio d'autonomie financière :

# Capitaux propres Capitaux permanents

avec pour Capitaux permanents, les capitaux propres, dettes à moyen et long terme et provisions

C'est la part du financement propre par rapport à l'endettement. C'est une appréciation du risque pour le banquier/créancier.

Ratio de capacité de remboursement :

# Dettes financières > un an Capacité d'autofinancement (CAF)

Ce ratio mesure la capacité d'autofinancement dont j'aurais besoin pour rembourser mes dettes à long terme chaque année. Ce ratio est visuellement pertinent à partir de 3 ans.

 $\bigstar$  Bilan comptable (analyse fonctionnelle)

L'analyse fonctionnelle du bilan comptable se fait en 5 étapes

- 1) On raisonne en *brut*. Le passif sera notre résultat fonctionnel.
- 2) Je prends le total des amortissements qui se trouve dans l'actif, que je reporte dans le bloc des capitaux propres
- 3) On va créer deux blocs supplémentaires :
- La trésorerie active, qui va contenir les disponibilités
- La trésorerie passive, qui va contenir les CVC
- 4) Dans le bilan comptable, les EENE (cf. plus haut) ne comptaient pas. Maintenant si : la valeur des EENE se reporte avec les créances clients en actifs circulants et en trésorerie passive.

Je prends un bilan comptable :

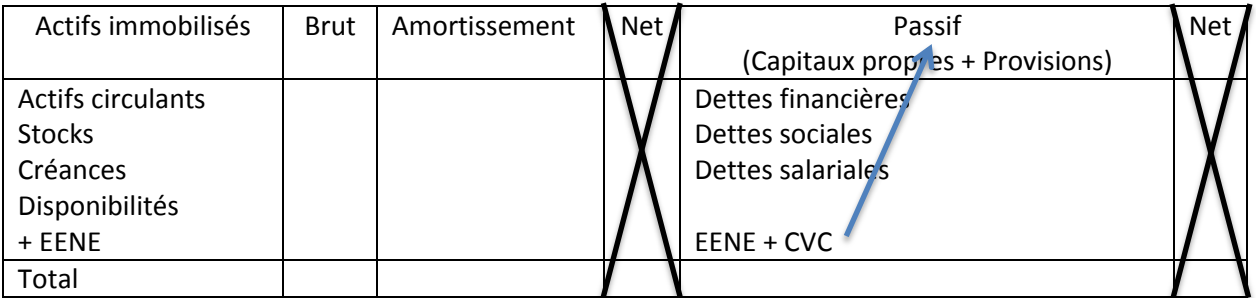

On raisonne donc en brut

Le total des amortissements passe en capitaux propres (donc le total brut passif est égale au total brut actif)

5) On opère la différence entre les dettes à moyen et long terme que l'on soustrait aux dettes à court terme. Les dettes à long terme sont remontées dans les capitaux propres

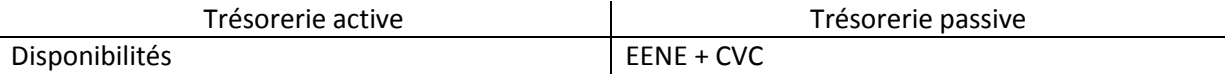

# II. L'analyse fonctionnelle du bilan

C'est une conception économique de l'entreprise : il s'agit de l'analyse de la structure des emplois et des ressources. Elle est différente de la conception financière.

# **Retraitement**

- On part du bilan comptable
- On est dans un contexte de continuité d'exploitation
- Les postes du bilan fonctionnel vont être évalués à leur valeur d'origine (valeur brute)
	- → Les amortissements et provisions pour dépréciations sont considérés comme des ressources : on les rajoute au passif
- On ajoute la nature des créances et des dettes
- On prend en compte les EENE

# Les cycles longs d'investissement de financement

Bilan fonctionnel :

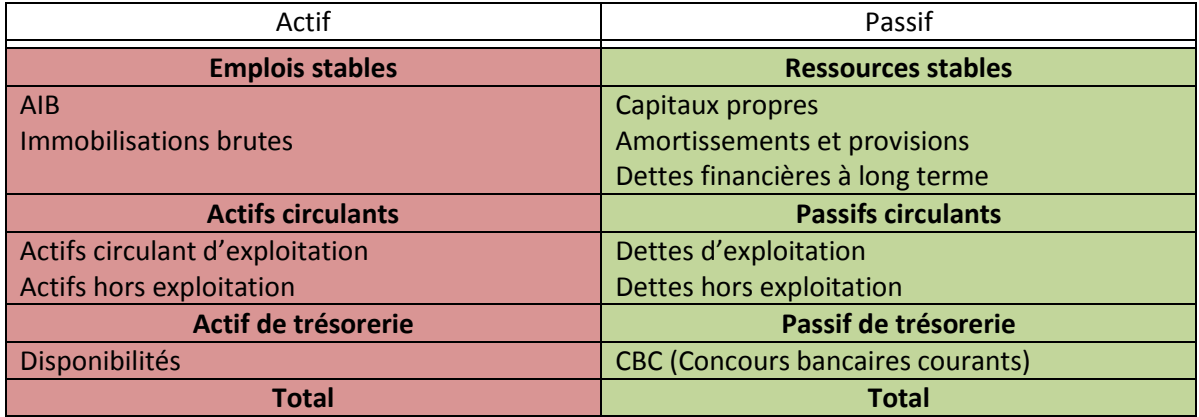

# Règle d'équilibre financier :

Appréciation de l'équilibre financier de l'entreprise

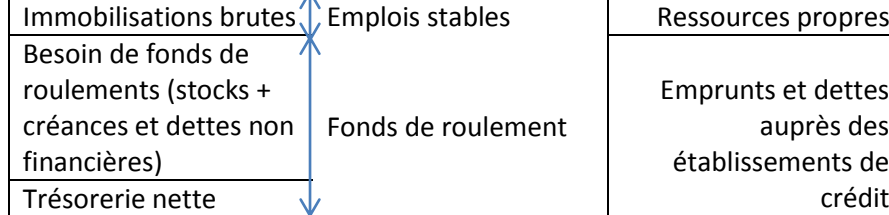

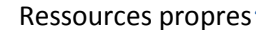

Emprunts et dettes | Ressources stables auprès des établissements de

La relation fondamentale d'équilibre financier

Ressources stables – Emplois stables = Fonds de roulement

Trésorerie = Fonds de roulement fonctionnel – Besoin en fonds de roulement

Besoin en fonds de roulement : Capitaux et dettes à long terme = Besoin en fonds de roulement d'exploitation + Besoin en fonds de roulement hors exploitation (le plus bas possible, voire négatif)

 $TN = FDR - BRF$  ou  $TA - TP$ 

Entreprise de distribution

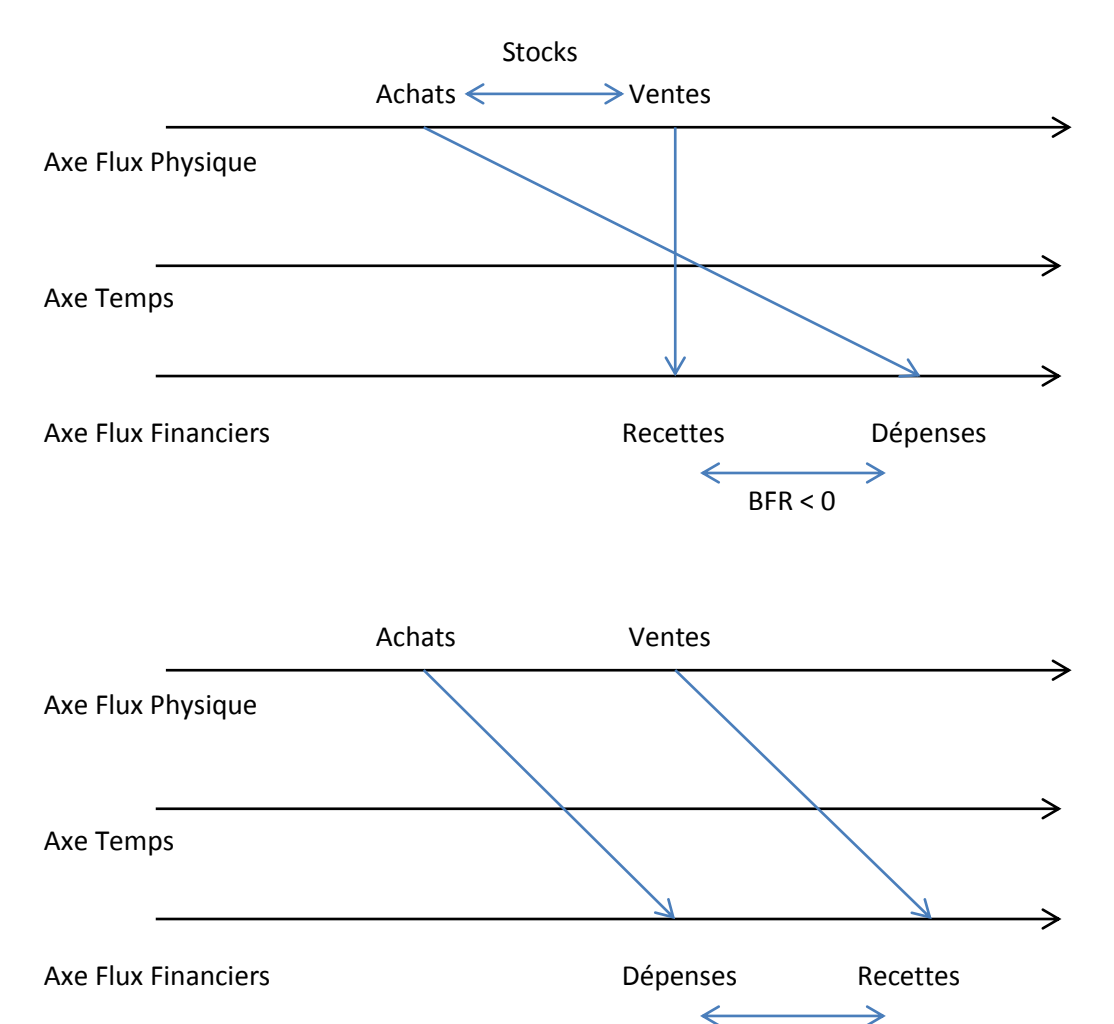

Entreprise industrielle et absence de stock (Production à flux tendu)

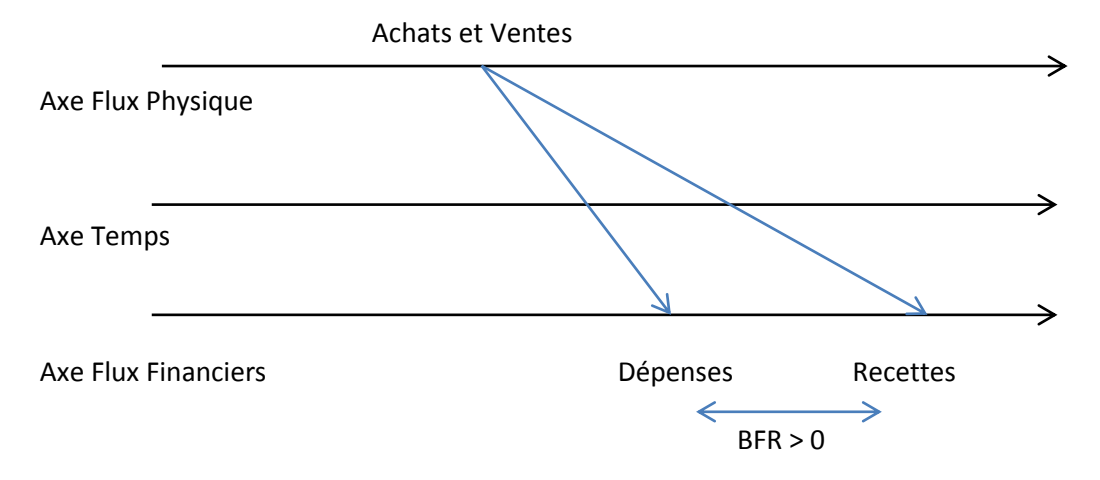

 $BFR > 0$ 

Plus on réduit le délai de possession de stock, plus le BFR diminue.

Les équilibres financiers courants :

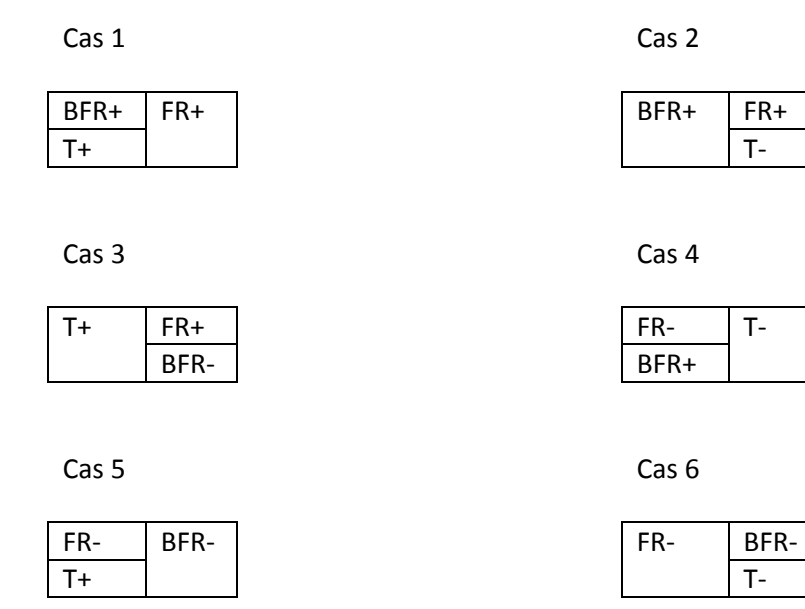

Cas 1 : Entreprise qui démarre : FR+  $\rightarrow$  T+, seule la BFR+ montre un bémol dans le produit de l'entreprise

Cas 2 : Cas d'entreprises en forte croissance : FDR+  $\rightarrow$  insuffisant pour le BFR d'où une T-, si la trésorerie est positive, on fait appel à un crédit à court terme

Cas 3 : Situation excellente, choix de placements financiers  $\rightarrow$  Produits financiers

Cas 4 : Très mauvaise situation : FDR-  $\rightarrow$  T-, BFR+. La banquier va revoir la totalité de la politique financière de l'entreprise

Cas 5 : Cas de la grande distribution : FDR- (R<sub>essources</sub> Stables < ES), BFR- (A<sub>ctif</sub> C<sub>irculant</sub> > PC), les clients paient comptants. Renforcement des  $RS \rightarrow Par$  le biais des Réserves

Cas 6 : FDR-, BFR- mais insuffisant car T- : Difficulté financière, actifs financiers en danger

L'analyse des évolutions respectives du FR et du BFR

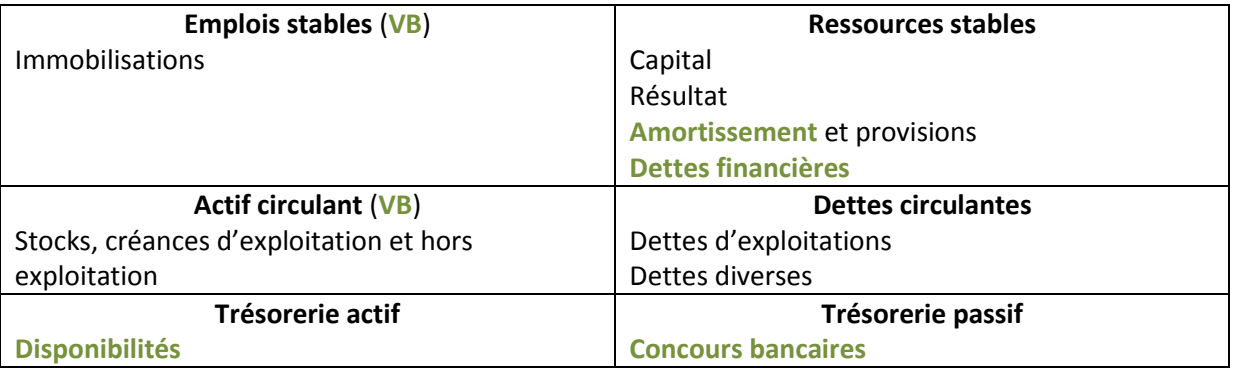

Stocks et encours Avances et acomptes versés sur commandes

Avances et acomptes reçues sur commendes

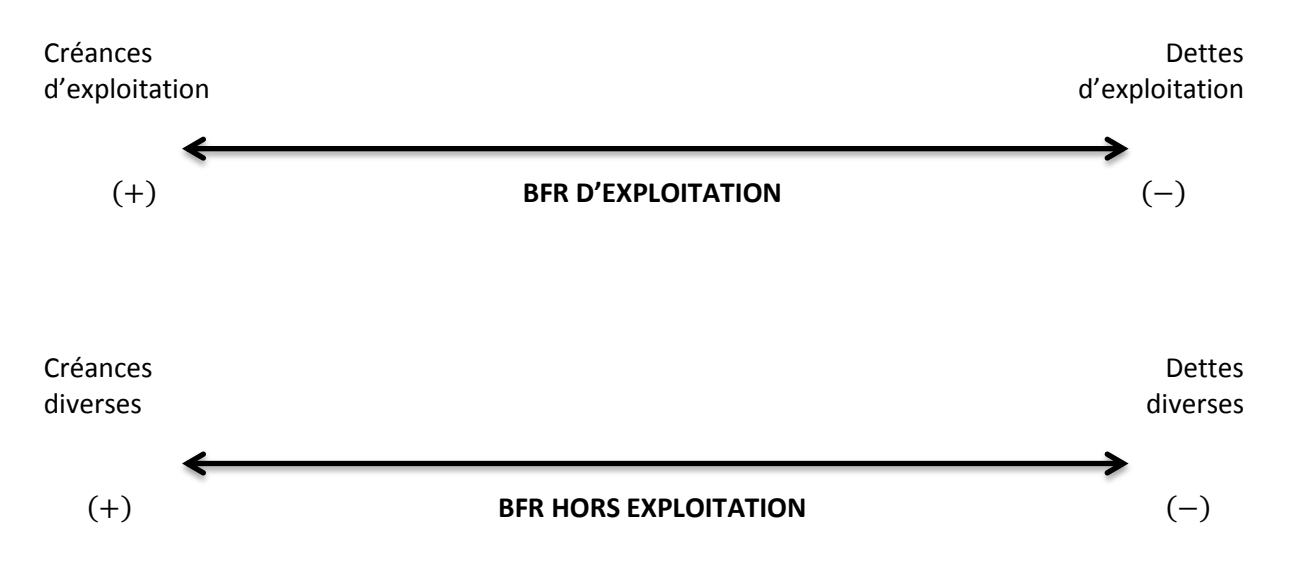

On suppose pour les différents types d'évolution que la C<sub>apacité</sub> d'A<sub>uto</sub> F<sub>inancement</sub>

Croissance dans la rentabilité

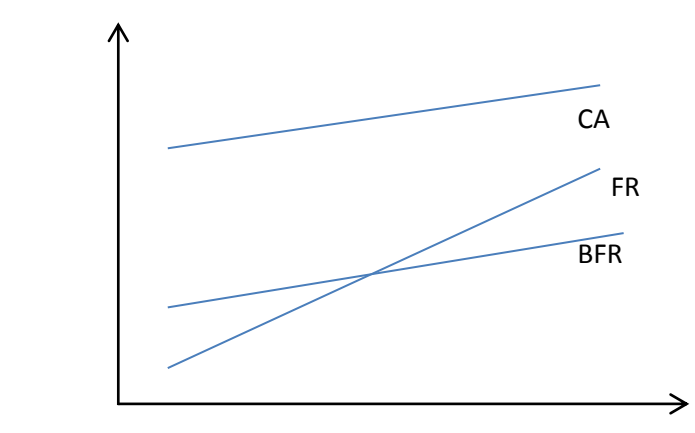

- BFR proportionnel au CA, ce qui ne pose pas de problème même si le BFR est élevé
- FDR évolue plus ou moins vite que la  $CA \rightarrow$  bonne rentabilité, renforcement des RS

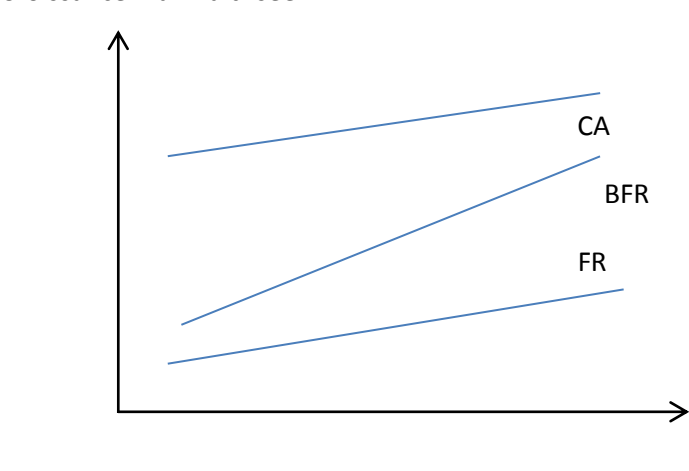

Croissance mal maîtrisée

- Déséquilibre entre le CA et le BFR, qui croît plus vite
- Mauvaise maîtrise d'exploitation
- Trésorerie négative  $\rightarrow$  CAF très faible

# Stagnation non maîtrisée

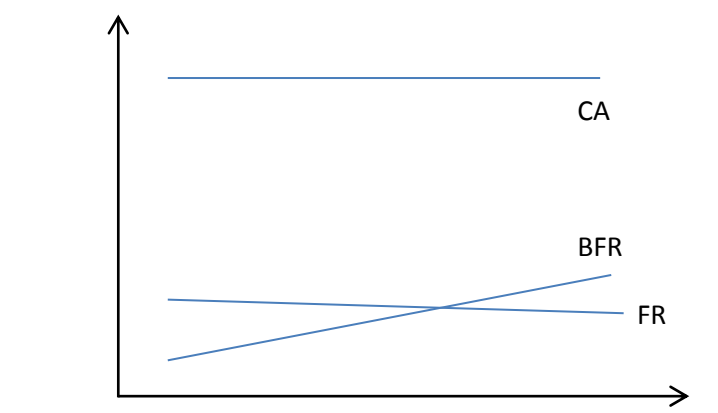

- Pas d'évolution du CA
- BFR croissant  $\rightarrow$  T-
- FR en diminution
- $\rightarrow$  Pertes à terme

Récession maîtrisée mais génératrice de perte

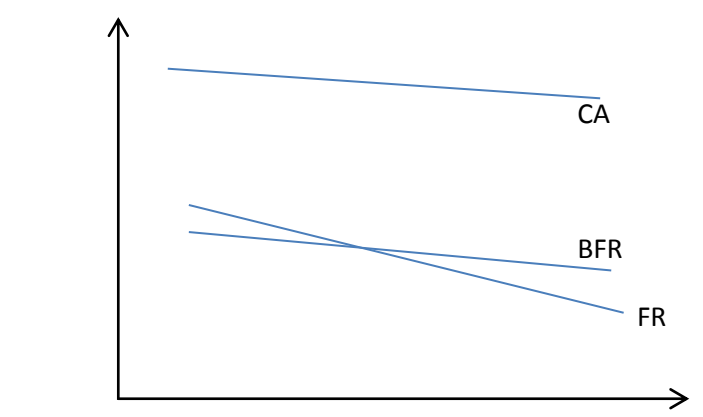

- Baisse du CA
- BFR diminue progressivement et proportionnellement au CA
- Pertes calculées  $\rightarrow$  Pas de renforcement de Capitaux propres par diminution des FR

La gestion du BFRE (Stocks, créances et dettes = Analyse des délais)

$$
\frac{\text{BFRE} * 360}{\text{CA HT}}
$$

- Gestion du cycle d'exploitation
- Niveau d'activité

Formule générale :

Composante du BFRE \* 360

Flux annuel

Calcul des délais d'écoulement

D S  $\mathsf C$ S S  $\overline{\mathbf{c}}$ Coût annuel d'achat des marchandises vendues = Achats + (SI+SF) ou Achats -  $\Delta$ Stocks (SF-SI) Coût Achats des marchandises vendues = Achats +  $CD + CID$ D S  $\mathsf{C}$ S S  $\overline{\mathbf{c}}$ Coût annuel de production de produits finis = Production stockée + Produits fini  $\pm$   $\Delta$ Stocks Concerne les entreprises industrielles et il est directement lié à la nature d'activité de l'entreprise.  $Ex : Dell \rightarrow Délai$  de Rotation le + court possible

Attention : Les stocks sont une charge importante : Coût de stockage = 20%

Délai d'écoulement des créances sur les clients (ou délai de règlement des clients) :

(Comptes clients  $+$  EENE)  $*$  360 Chiffre d'affaire annuel TTC

- EENE : Effets escomptés non échus

Délai d'écoulement des dettes envers les fournisseurs (ou délai de règlement des fournisseurs) :

Fournisseurs \* 360 Achats TTC + Services extérieurs TTC

Conclusion :

Deux lectures principales du bilan

- Analyse liquidité exigibilité
- Analyse fonctionnelle

Analyse liquidité :  $\rightarrow$  Banquiers

- Risque d'insolvabilité à Court Terme
- Actifs suffisants pour couvrir les dettes

Analyse fonctionnelle : Assurer le financement du besoin en fonds de roulement

Remise en cause du modèle fonctionnel

- La notion de ressources stables
- L'affectation des ressources stables
- Le rôle attribué à la trésorerie

Chapitre III : Etude dynamique et risque de faillite

Tableaux de financement et tableaux de flux, Intro :

Objectif : Traduire les variations du patrimoine ou les variations de flux sur une période donnée en identifiant les flux d'emplois et de ressources

Il permet une image dynamique de l'activité, d'obtenir un document différentiel et permet aussi l'analyse des stratégies mises en œuvre par l'entreprise.

Documents utiles : Bilan de l'année  $n \& n - 1$ , Comptes de résultat, les annexes

 $\rightarrow$  Lien entre le bilan et le compte de résultat par l'intermédiaire de la caf (ou calcul approché)

Abréviation à savoir : BdF2, OCE<sup>3</sup>

Deux familles de modèles :

- Une logique fonctionnelle :
	- o Mise en évidence de la variation du fonds de roulement de la société et de l'utilisation qui en a été faite
	- o Appréciation de l'équilibre financier de l'entreprise (variations des fonds de roulement, variations de besoin de fonds de roulement, variations de trésorerie) Besoin de :
	- $\rightarrow$  Tableau de financement du PCG
	- > Tableau d'emplois ressources de la BdF
- Une logique de flux
	- o Mise en évidence de la variation des flux de trésorerie pour expliquer la capacité de l'entreprise à générer des liquidités
	- o Outil de prévention de défaillances Besoin de :
	- > Tableaux de flux de trésorerie de l'OEC
	- **→** Tableau de flux de la BdF

# I. Le tableau de financement du PCG

- La première partie reflète l'équilibre structurel du bilan fonctionnel.
- Fonds de roulement = ressources stables Emplois stables (déjà évoqué plus haut)
- Variation des fonds de roulement = variations des ressources stables variations des emplois stables

**.** 

<sup>&</sup>lt;sup>2</sup> BdF : Banque de France

<sup>&</sup>lt;sup>3</sup> OEC : Ordre des Experts comptables

Ressources stables : Capitaux propres, Provisions, Amortissements, Dettes financières à long terme

Emplois stables : Immobilisations

Tableau 1 : Variation du fond de roulement

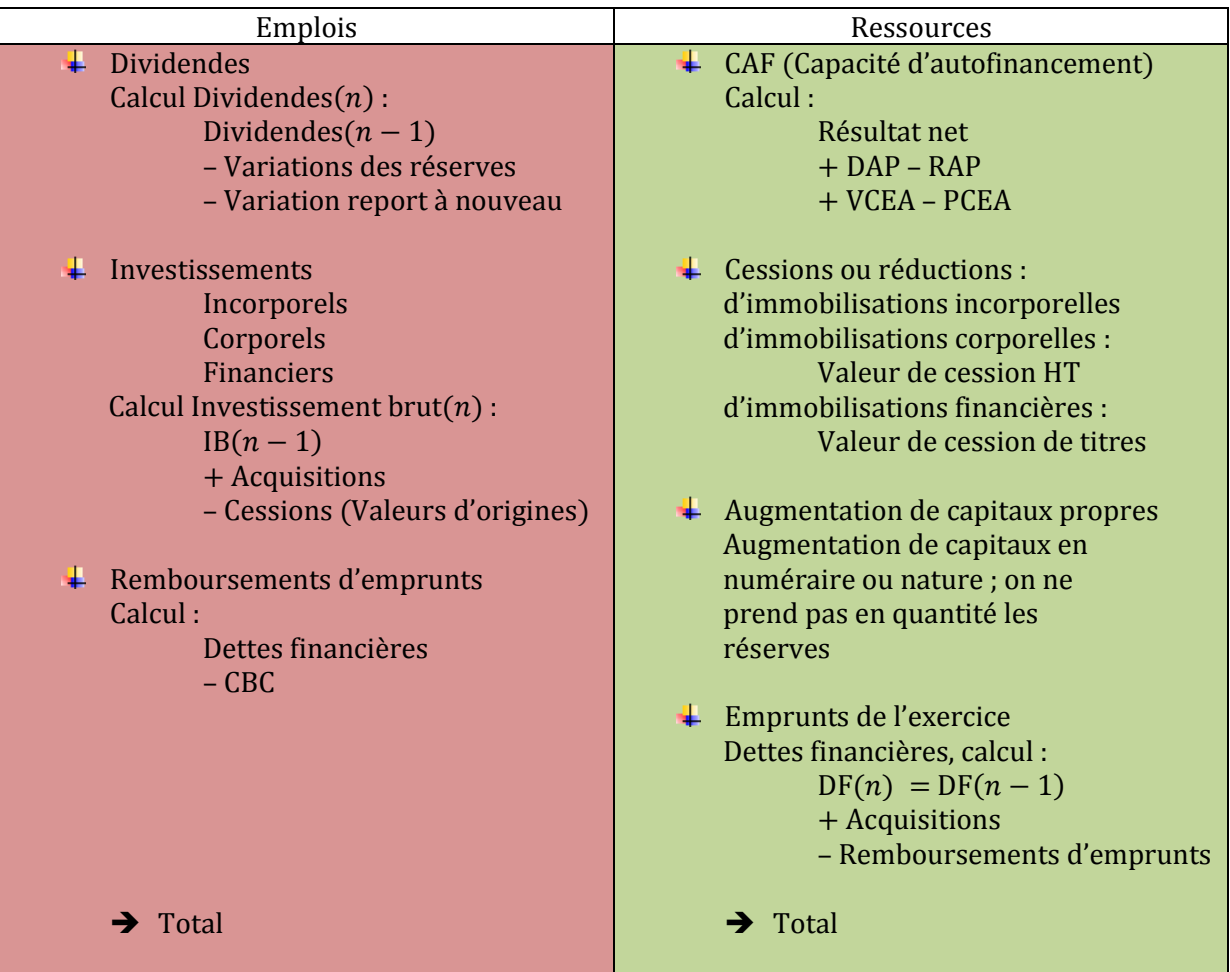

Actif :

- Si j'ai une augmentation du poste de l'actif = Emplois = Besoin
- Si j'ai une diminution du poste de l'actif = Ressources = Dégagement

Passif :

- Si j'ai une augmentation du poste du passif (Bénéfices) = Ressources = Dégagement
- Si j'ai une baisse du poste du passif (Pertes) = Emplois = Besoin

Tableau 2 : Variation du fond de roulement (A+B+C)

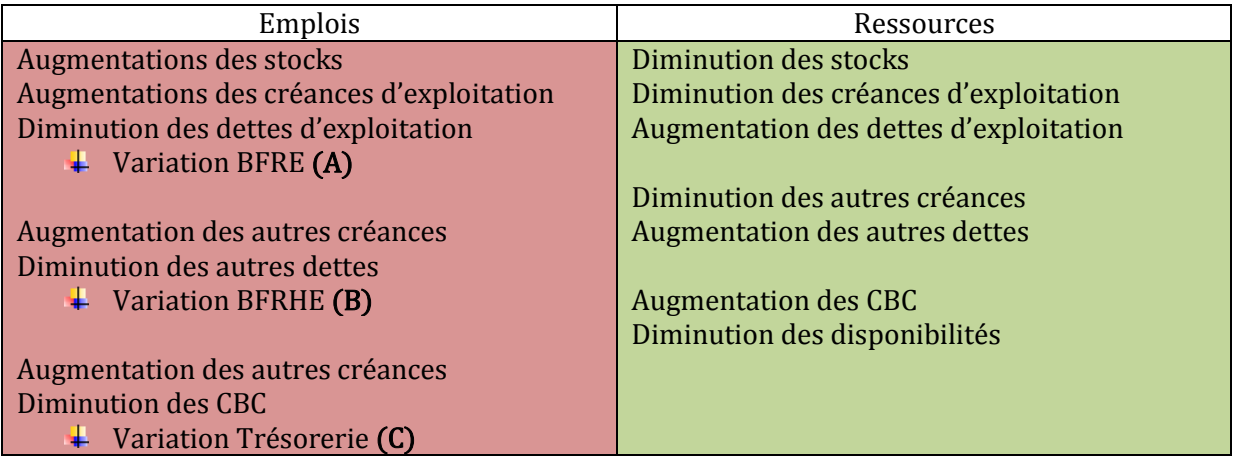

Analyse du tableau de financement

- Si le signe de la variation du fond de roulement est positif implique une amélioration de la structure financière de l'entreprise
- Les variations de fond de roulement de besoin de fonds de roulement d'exploitation et de besoin de fond de roulement hors exploitation permet de juger l'impact de la trésorerie
- Comparaison variation ressources propres et ressources empruntées
- Importance de la CAF
- Analyse de la stratégie suivie
- Analyse de la variation du besoin de fond de roulement d'exploitation

# II. Le tableau de flux de trésorerie

La logique générale :

o Analyse de la variation de trésorerie

Il existe 3 types d'opération :

- Les opérations liées à l'activité, qui permet l'analyse de la variation de la trésorerie nette
- Les opérations d'investissement, qui fait apparaître la contribution de chaque fonction de l'entreprise
- Les opérations de financement

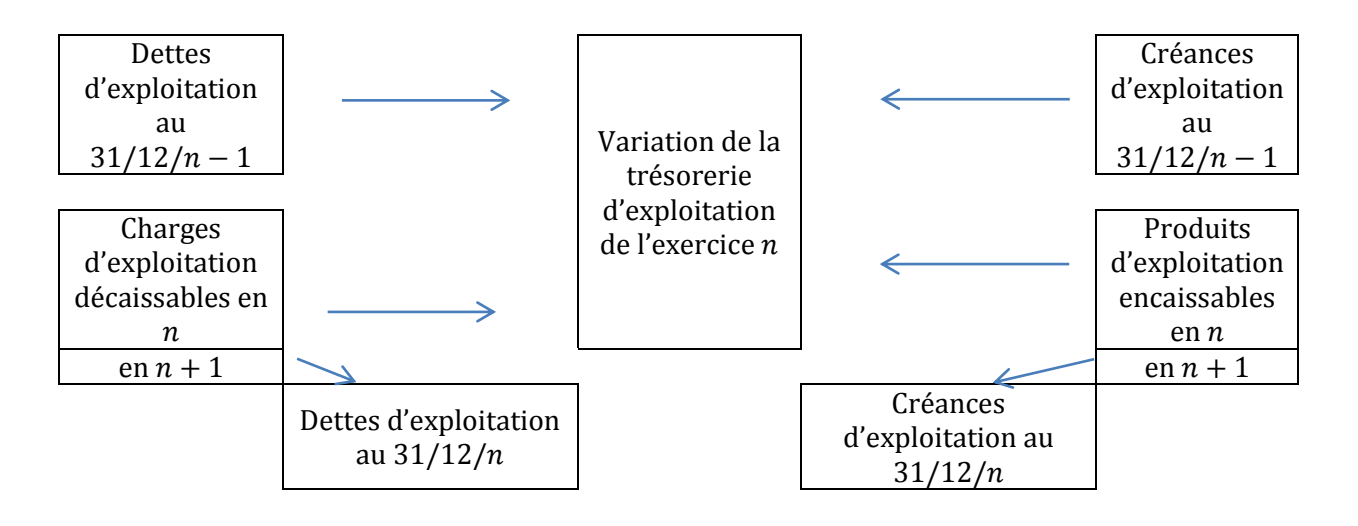

Calcul de la variation de trésorerie d'exploitation :

Méthode directe :

Recettes générées par les produits d'exploitations – Dépenses générées par les charges d'exploitation = Variation de la trésorerie d'exploitation (aussi Var TE ou ETE sous son nom anglophone)

Méthode indirecte :

 $ETE = EBE - Variation BFRE$ 

Remarque : la variation des stocks est sans incidence

On peut également écrire :  $ETE = EBE$  (Hors variations de stock) – Variation BFRE (hors variations de stock)

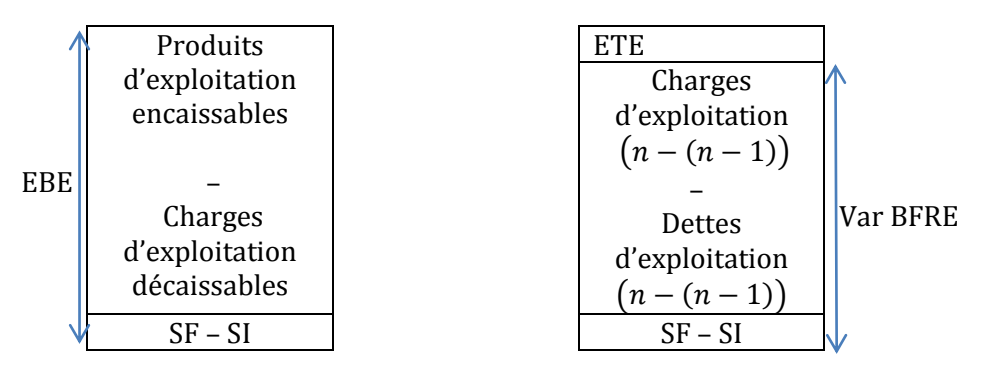

# ETE et effet de ciseaux

- Prise en compte de difficultés éventuelles si la croissance du BFRE est supérieure à l'EBE. Seuil au-delà duquel la croissance du CA tend à réduire la trésorerie.
- L'effet de ciseaux se produit lorsque  $ETE = 0$
- Comme ETE $n = EBE n Variation BFRE (n (n 1))$
- Lorsque EBE $n =$ Variation BFRE  $(n n 1)$

# Illustration :

- Données relatives à l'EBE d'une entreprise décomposé en charges variables et charges fixes d'exploitation (on considère  $EBE = MCV - CF$ )
- Taux de marge sur coût variable : 30%
- Charges fixes  $= 50$
- $\bullet$  BFRE prévisionnel = 50% CA
- CA année  $n = 200$
- $\bullet$  On pose x, le taux de croissance annuel du CA
- Effet de ciseaux quand  $EBE(n + 1) = var BFRE((n + 1) n)$
- $0.3 * CA + 0.3 * CA * x 50 = 0.5 * CA$
- $0,3 * CA 50 = 0,2 * CA * x$
- $\bullet \quad x = \frac{0}{x}$  $\bf{0}$
- $x = \frac{1}{4}$  $\frac{10}{40}$  =

Calcul de l'ETE aux taux de croissance du CA = 20%, 50% et 30%

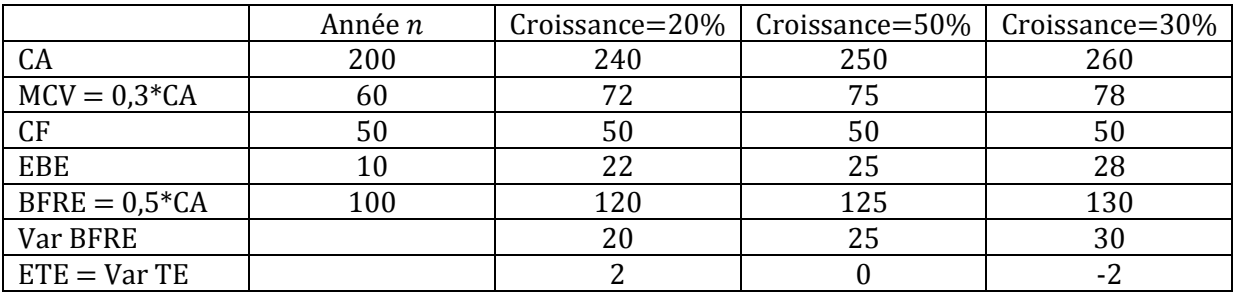

Représentation graphique de l'effet de ciseau

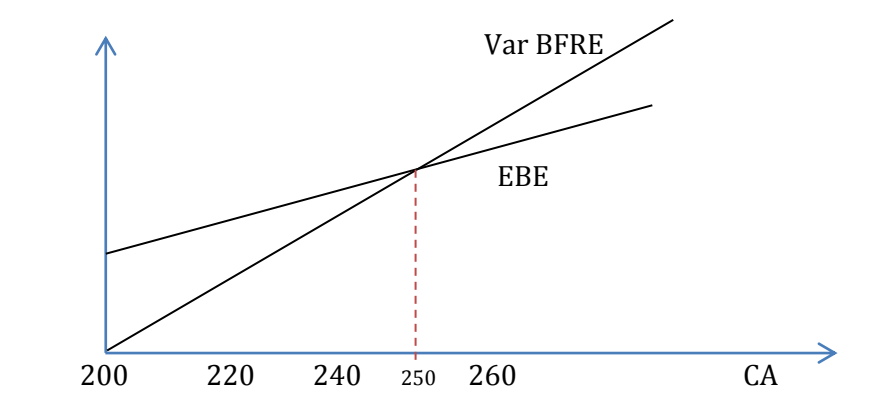

 $\downarrow$  Variation de trésorerie liée à l'activité

Calcul direct :

Variation de trésorerie liée à l'activité = Variation de la trésorerie d'exploitation + Variation de trésorerie générée par les opérations hors exploitation liées à l'activité

Calcul indirect :

Variation de trésorerie liée à l'activité =  $CAF - Variation$  du besoin de fond de roulement

Les flux de trésorerie générés par l'activité

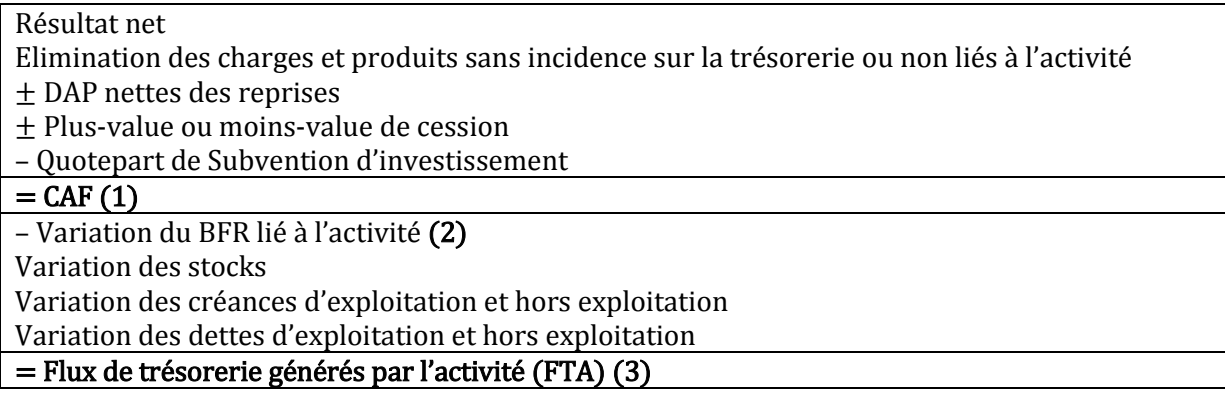

Les flux de trésorerie liés aux opérations d'investissement

- Acquisition d'immobilisation
- + Cession d'éléments d'actifs (au prix de cession)
- + Réduction d'immobilisations financières
- + Variation des dettes
- Variation des créances sur immobilisations

 $=$  Flux net de trésorerie liés aux opérations d'investissement (FTI) (4)

Les flux de trésoreries liés aux opérations de financement

- Dividendes versées
- + Augmentation de capital
- + Augmentation de dettes financières
- Remboursement de dettes financières
- + Subventions d'investissement recues

= Flux net de trésorerie liés aux opérations de financement (FTF) (5)

**→** Variation de trésorerie globale

Variation de trésorerie  $=$   $FTA + FTI + FTF$ 

= Trésorerie nette à la clôture - Trésorerie nette à l'ouverture (calcul sans intérêt)

# $\downarrow$  Conclusion :

- Niveau de trésorerie = Indicateur de risque global
- Capacité de l'entreprise à générer des liquidités
- Comparaison entre investissements autofinancés et opérations de financement

*Fin d'Analyse financière*

*Signé par :* 

# **(^)(^) (=**^ **-**  $\blacktriangle$ **=) ('') ('')** POOKIPOOKI

*votre fidèle serviteur …*

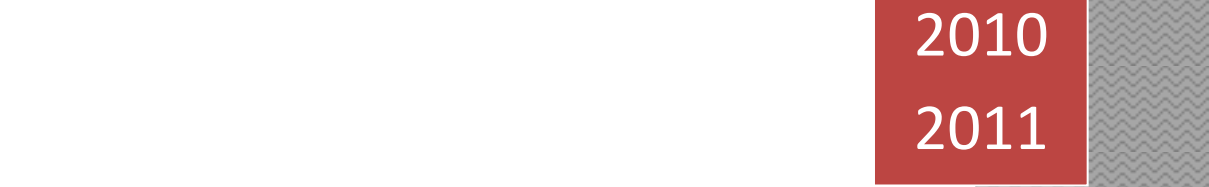

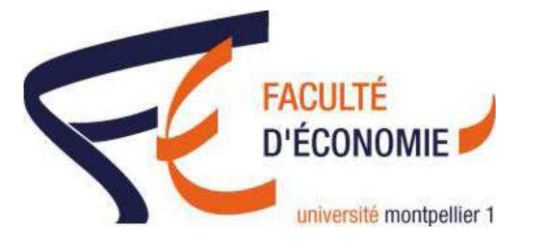

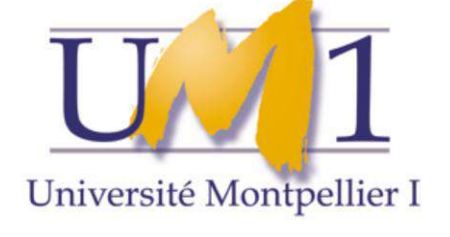

**Analyse financière**